# **supervision réseau social - Evolution #4295**

## **La création de la table sap ne devrait être lancée que la première fois**

16/10/2012 11:38 - Joël Cuissinat

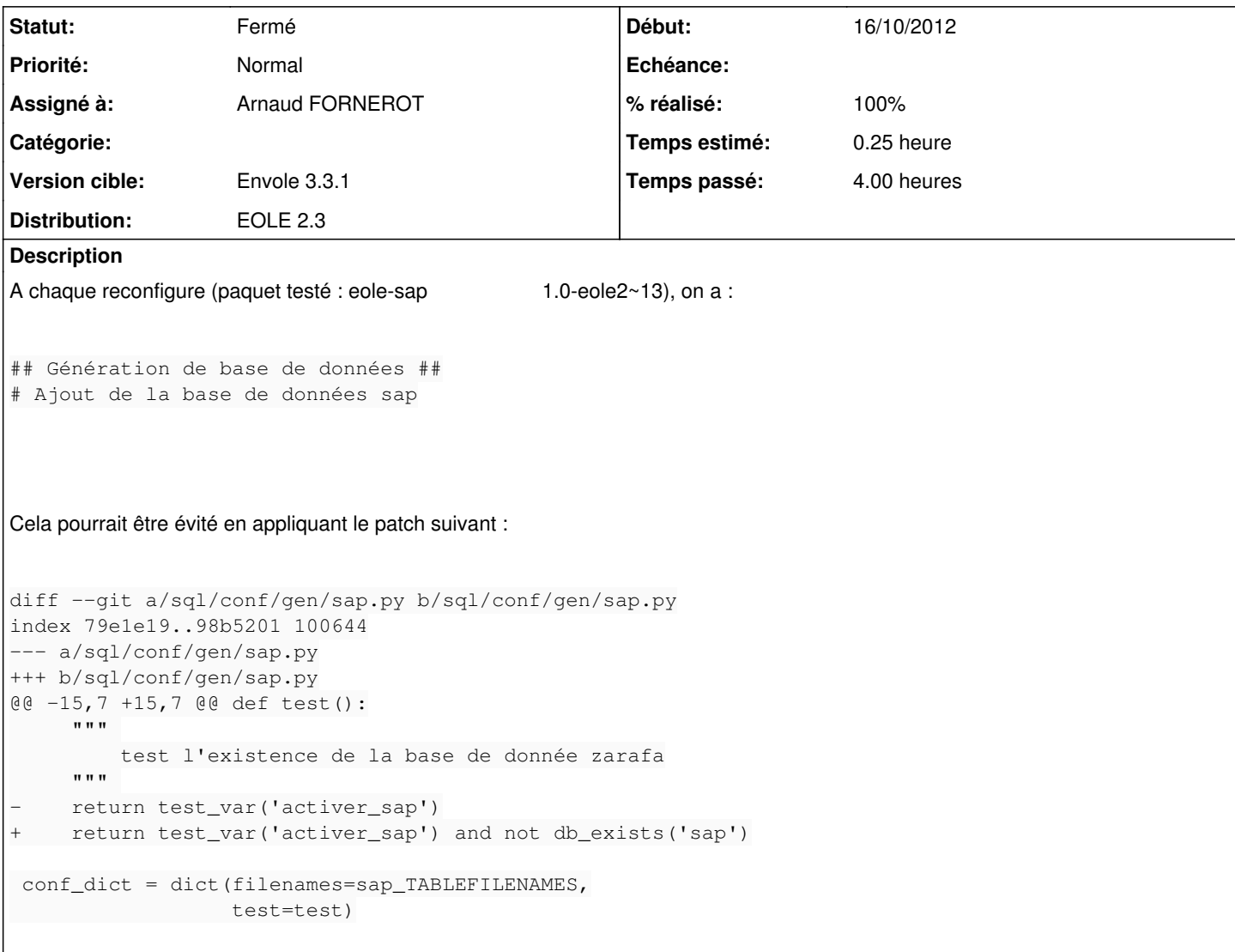

#### **Historique**

#### **#1 - 16/10/2012 14:36 - Joël Cuissinat**

Erreur de ma part, je constate que SAP n'a pas de table spécifique !

Du coup, je me demande si la solution ne serait pas plutôt de déplacer ce "code" dans "updates" (*i.e.* dans la partie : *## Mise à jour de base de données ##*).

### **#2 - 23/10/2012 12:21 - Arnaud FORNEROT**

- *Statut changé de Nouveau à Résolu*
- *Assigné à mis à Arnaud FORNEROT*
- *Version cible mis à Envole 3.3.0 Stable*
- *% réalisé changé de 0 à 100*

Passage de la génération de l'utilisateur SAP en phase update réalisé. Et oui j'ai passé 4h dessus :(

### **#3 - 24/10/2012 16:13 - Arnaud FORNEROT**

*- Version cible changé de Envole 3.3.0 Stable à Envole 3.3.1*

## **#4 - 19/11/2012 12:43 - Arnaud FORNEROT**

*- Statut changé de Résolu à Fermé*